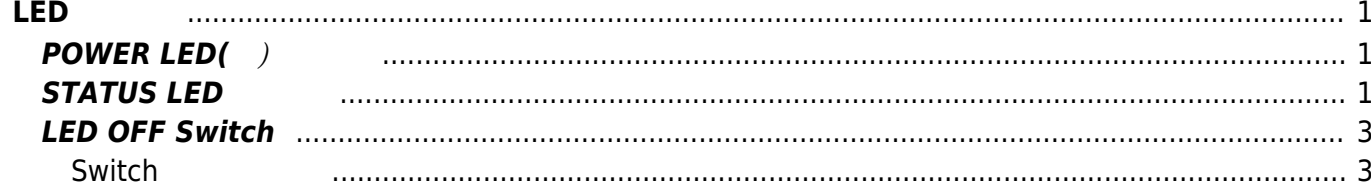

# <span id="page-2-0"></span>**LED 制御**

 $XG-50$  LED

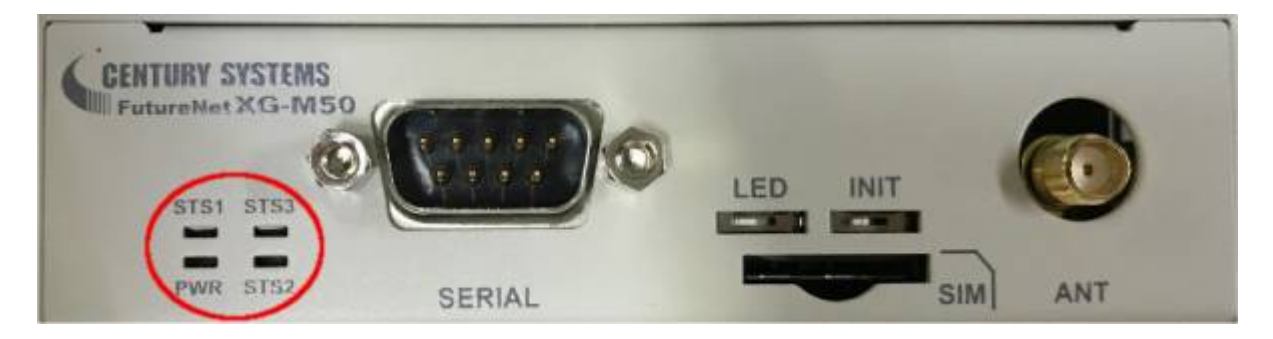

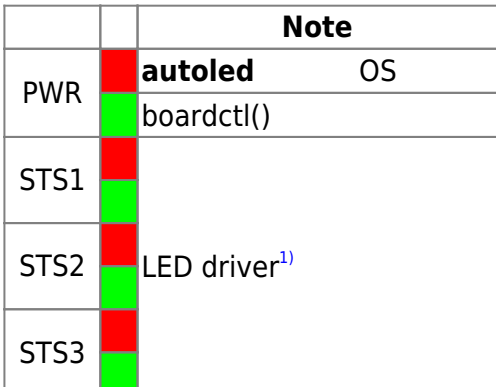

## <span id="page-2-1"></span>**POWER LED(** $\rightarrow$

#### **boardctl(BIOC\_SET\_LED)** /

bool onoff  $=$  true;

boardctl(BIOC\_SET\_LED, (uintptr\_t) onoff);

### <span id="page-2-2"></span>**STATUS LED**

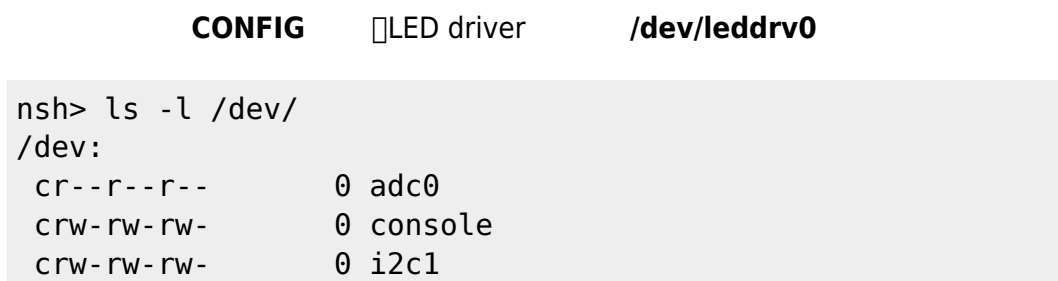

MA-X/MA-S/MA-E/IP-K Developers' WiKi - https://ma-tech.centurysys.jp/

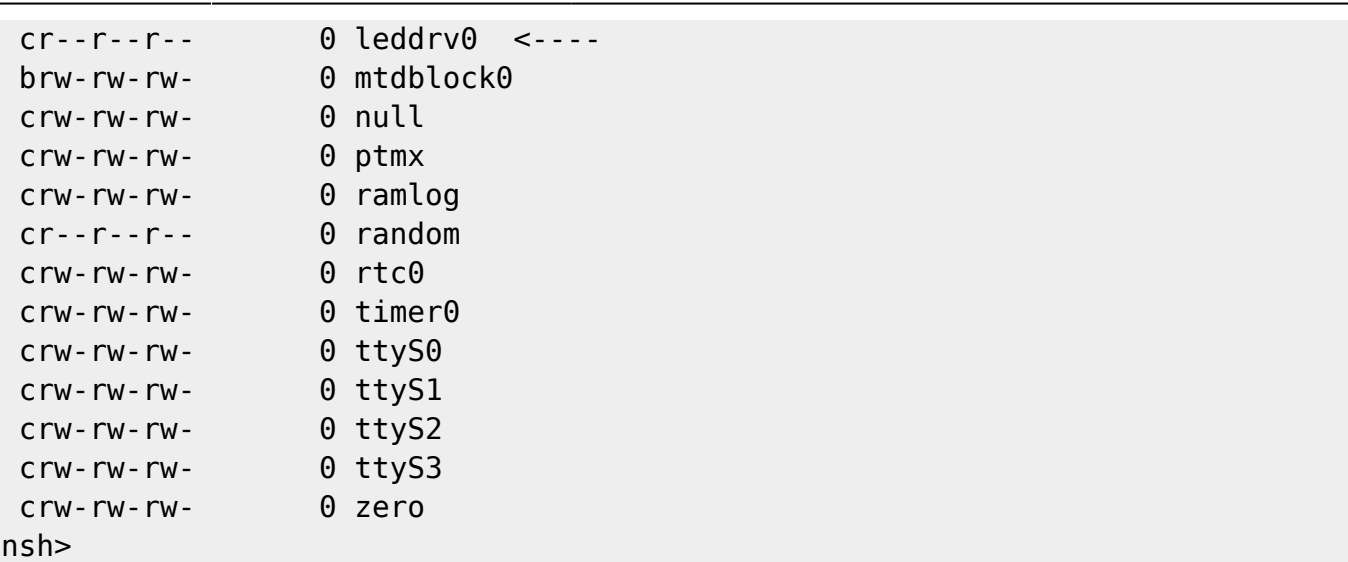

ioctl() LED ON/OFF

```
#include <nuttx/config.h>
#include <stdio.h>
#include <fcntl.h>
#include <sys/ioctl.h>
#include <nuttx/leds/tca6507.h>
int led main(int argc, char **argv)
{
  int fd, ret = -1;
  struct tca6507_onoff_s leds; /* */*
  fd = open("/dev/leddrv0", 0 RDOMLY);if (fd > 0) {
        leds.led = LED_STATUS3_GREEN; /* STATUS LED 3 Green */\text{leds. on} = 1; \frac{1}{1} \frac{1}{1} \frac{1}{1} \frac{1}{1} \frac{1}{1} \frac{1}{1} \frac{1}{1} \frac{1}{1} \frac{1}{1} \frac{1}{1} \frac{1}{1} \frac{1}{1} \frac{1}{1} \frac{1}{1} \frac{1}{1} \frac{1}{1} \frac{1}{1} \frac{1}{1} \frac{1}{1} \frac{1}{1} \frac{1}{ ioctl(fd, LEDIOC_ONOFF, (intptr_t) &leds);
         close(fd);
        ret = 0; }
    return ret;
}
```
<span id="page-4-0"></span> $\Box$ LED  $\Box$ そのような用途で、LED 強制的 **消灯**させるスイッチ 用意してあります。

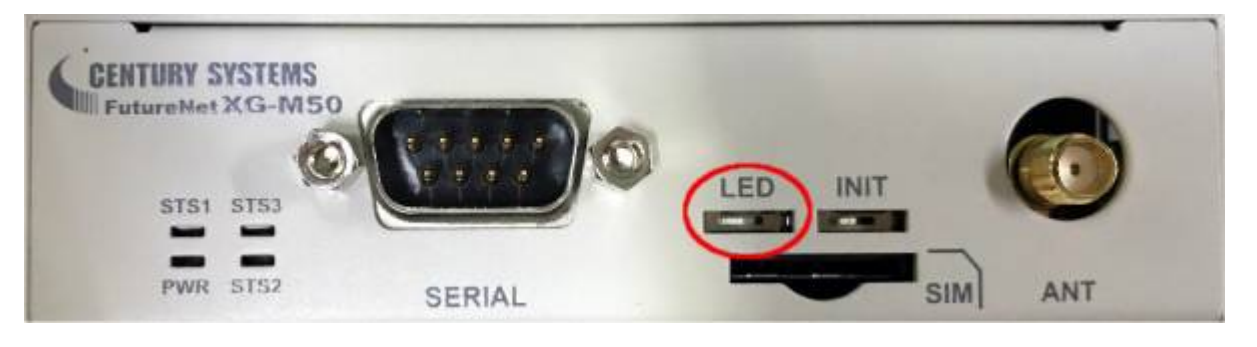

スイッチ 右側 スライドさせると、LED 全消灯となります。

### <span id="page-4-1"></span>**Switch**

boardctl() LED OFF Switch

int sw\_state;

```
 boardctl(BIOC_GET_LEDSW, (uintptr_t) &sw_state); # sw_state == 0 --> LED
OFF
```
[1\)](#page--1-0)

TCA6507

From: <https://ma-tech.centurysys.jp/> - **MA-X/MA-S/MA-E/IP-K Developers' WiKi**

Permanent link: **[https://ma-tech.centurysys.jp/doku.php?id=xg\\_series\\_devel:lighting\\_up\\_led:start](https://ma-tech.centurysys.jp/doku.php?id=xg_series_devel:lighting_up_led:start)**

Last update: **2018/12/25 09:44**